## Datenkompression

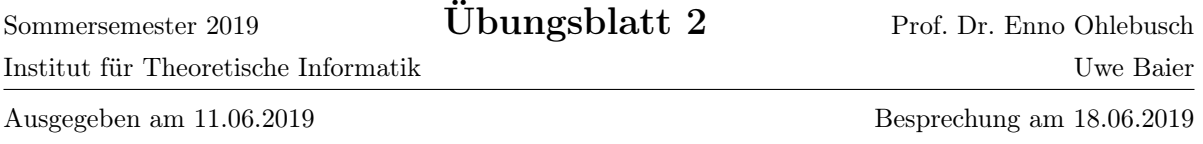

## Aufgabe 2.1

- (a) Leiten Sie den ursprünglichen String S der Burrows-Wheeler-Transformierten  $L = \text{yeep}\$ yaass her, d.h. invertieren Sie die Transformation. Hinweis: S endet mit dem lexikographisch kleinsten Zeichen \$.
- (b) Bilden Sie die Move-To-Front-Transformierte des Strings L = yeep\$yaass.
- (c) Sei S ein String und  $S_M$  die Move-To-Front-Transformierte von L. Seien  $\Sigma$  bzw.  $\Sigma_M$  die Mengen aller in  $S$  bzw.  $S_M$  vorkommenden Zeichen. Zeigen oder widerlegen Sie folgende Aussagen:

(3) Es gilt immer  $|\Sigma| \leq |\Sigma_M|$ .

(4) Es gilt immer  $|\Sigma| \geq |\Sigma_M|$ .

- (1) Es gilt immer  $H(S) \leq H(S_M)$ .
- (2) Es gilt immer  $H(S) \geq H(S_M)$ .

## Aufgabe 2.2

- (a) Kodieren Sie die nachfolgenden Zahlen mit den angegebenen Verfahren:
	- 46 mit Elias-Epsilon-Code
	- 121 mit Rice-Code und  $p = 16$
	- 18 mit Fibonacci-Code
- (b) Die folgende Bitsequenz besteht aus den konkatenierten Kodierungen von 5 Zahlen:

```
00000010110100010011000001101010000000110001011
```
Dekodieren Sie die 5 Zahlen, die mit den folgenden Verfahren kodiert wurden:

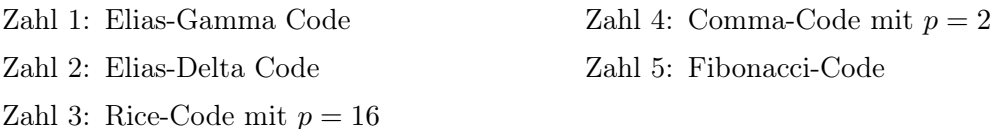

(c) Warum wird für das Kodieren von Runs in einer BWT keiner der oben genannten Codes benutzt? Begründen Sie Ihre Antwort!

## Aufgabe 2.3

Schreiben Sie ein Programm, das als Eingabe eine Datei mit der Move-To-Front-Transformierten eines Textes erhält und als Ausgabe die Move-To-Front Transformierte mit Lauflängenkodierung der Nullen ausgibt.

Laden Sie sich als Testdatei die Datei unter [https://www.uni-ulm.de/fileadmin/website\\_](https://www.uni-ulm.de/fileadmin/website_uni_ulm/iui.inst.190/Lehre/SS19/bible.bwt.mtf) [uni\\_ulm/iui.inst.190/Lehre/SS19/bible.bwt.mtf](https://www.uni-ulm.de/fileadmin/website_uni_ulm/iui.inst.190/Lehre/SS19/bible.bwt.mtf) herunter.[1](#page-0-0) Bestimmen Sie die Größe der Huffmankodierung der Testdatei einmal mit und einmal ohne Lauflängenkodierung der Nullen.[2](#page-0-1)

<span id="page-0-0"></span><sup>1</sup> Dies ist die Move-To-Front Transformierte der Burrows-Wheeler-Transformierten der Bibel, siehe [http:](http://www.data-compression.info/Corpora/CanterburyCorpus/index.html) [//www.data-compression.info/Corpora/CanterburyCorpus/index.html](http://www.data-compression.info/Corpora/CanterburyCorpus/index.html)

<span id="page-0-1"></span><sup>2</sup>Die Huffmankodierung kann z.B. mit dem Programm pack berechnet werden, siehe [https://www.computerhope.](https://www.computerhope.com/unix/upack.htm) [com/unix/upack.htm](https://www.computerhope.com/unix/upack.htm).